# FINDING FEEDBACK ON CANVAS ASSIGNMENTS

## THE DIFFERENCE BETWEEN COMMENTS AND ANNOTATIONS

Instructors often report that students encounter challenges to finding feedback on Canvas assignments. Sharing feedback is an essential part to maintaining a positive learner/instructor experience. Below are the steps to finding comments and annotations on graded assignments.

#### **Finding Comments**

Modules

Grades

People

(6)

ഷ

UNIVERSITY of SOUTH FLORIDA

Go to the **Grades** section of the course navigation menu.

02

01

If a comment has been posted to your assignment, a small discussion icon will appear to the right of your assignment with a number indicating how many comments exist. Select the **discussion icon** and the comments panel will open to view the details.

| Course                                     | Arrange By |        |        |       |  |
|--------------------------------------------|------------|--------|--------|-------|--|
| A Presentation Demo Cour $$                | Due Date   |        | ~      | Apply |  |
|                                            |            |        |        |       |  |
| Name                                       | Due        | Status | Score  |       |  |
| Impressionism: Assignment 1<br>Assignments |            |        | 8 / 10 |       |  |
|                                            |            |        |        |       |  |
| Feedback                                   | ×          |        |        |       |  |
| Attempt 1 Feedback:                        | ₽          |        |        |       |  |
| Jul 10 at 1:11pm                           |            |        |        |       |  |
| Check the annotations.<br>- Arleer         | n Janz     |        |        |       |  |

Developed by Digital Learning, USF Innovative Education

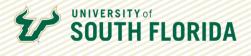

### **Finding Annotations**

Annotations placed directly on an assignment submission are accessible through the **View Feedback** link.

This time, on the grades page, select the **title of the assignment**.

| Course                      | Arrange By |        |        |       |  |
|-----------------------------|------------|--------|--------|-------|--|
| A Presentation Demo Cour $$ | Due Date   |        | $\sim$ | Apply |  |
| Name                        | Due        | Status | Score  |       |  |
|                             |            |        |        |       |  |

The comments you may see on the **Submissions Details** page are generalized comments, but to see annotated feedback on the actual submission, select **View Feedback**.

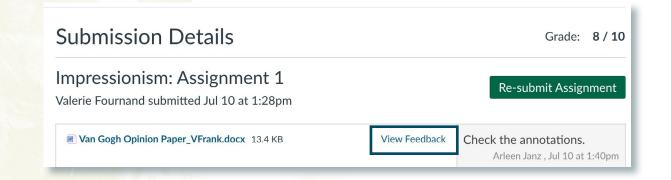

Developed by Digital Learning, USF Innovative Education

02

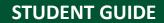

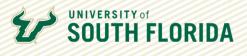

03

The assignment submission will open and annotations will be visible.

Van Gogh Opinion Paper

Victoria Frank

7/10/2023

Instructor: A. Janz

It's clear you're impressed with Van Gogh, but I would love to see more first person expression, rather than 3rd person essay style.

Title: Van Gogh's Artwork: A Timeless Tapestry of Emotion and Expression

Vincent van Gogh, one of the most celebrated artists in history, left behind a remarkable legacy that continues to captivate and inspire generations. His artwork, characterized by vibrant colors, bold brushstrokes, and emotive compositions, stands as a testament to the power of

#### **Viewing Feedback on a Mobile Device**

The student experience will vary if they are accessing assignments and feedback through the Canvas App on a mobile device. Below are the steps to finding feedback on an Apple device.

Go to the **Grades** section of the course navigation menu.

| Home<br>Front Page                     | >               |
|----------------------------------------|-----------------|
| Announcements                          | >               |
| Es Syllabus                            | >               |
| 🖧 Modules                              | >               |
| <b>III Grades</b>                      | >               |
| & People                               | >               |
| 상 Microsoft Teams classes              | Đ               |
| Dashboard Calendar To Do Notifications | ⊡<br>⊠<br>Inbox |

Developed by Digital Learning, USF Innovative Education

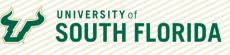

02

Select the assignment name on which you want to check feedback.

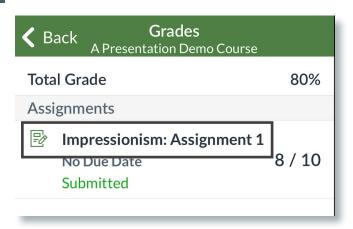

03

Select Submission & Rubric to view feedback.

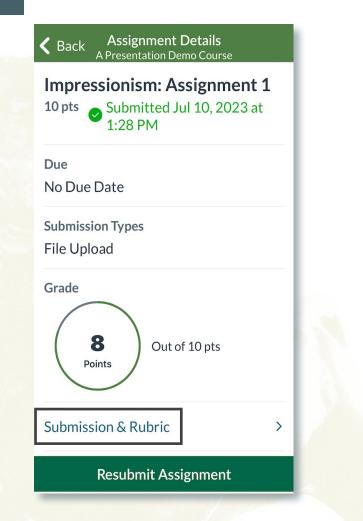

Developed by Digital Learning, USF Innovative Education

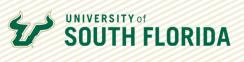

04

Annotations will be embedded in the assignment submission. Comments are viewable in the window below the assignment.

|                                                                                                    | <b>ıbmission</b><br>nism: Assignment 1 | Q        | Û  |  |  |
|----------------------------------------------------------------------------------------------------|----------------------------------------|----------|----|--|--|
| Jul 10, 2023 at 1:28 PM                                                                                                    |                                        |          |    |  |  |
| Van Gogh Opinion Paper<br>Victoria Frank<br>7/10/2023<br>Instructor: A. Janz<br>Title: Van Gogh's Artwork: A Timeless Tapestry of Emotion and Expression<br>Vincent van Gogh, one of the most celebrated artists in history, left behind a remarkable<br>legacy that continues to captivate and inspire generations. His artwork, characterized by vibrant<br>colors, bold brushstrokes, and emotive compositions, stands as a testament to the power of<br>artistic expression. Van Gogh's unique style and his ability to infuse his works with profound<br>emotion make him an icon of post-impressionism. Each stroke on the canvas tells a story,<br>revealing the artist's inner turmoil, his unyielding passion, and his unwavering commitment to<br>art as a means of self-expression. |                                        |          |    |  |  |
| Comments                                                                                                    | Files (1)                              | Rubr     |    |  |  |
|                                                                                                    | Valerie Fo                             |          |    |  |  |
|                                                                                                    | an Gogh Opinio<br>1 KB                 | n Paper_ | _V |  |  |
| Check the an                                                                                                    | 1∙4∩ PM לב 2002                        |          |    |  |  |
|                                                                                                    |                                        |          |    |  |  |

Developed by Digital Learning, USF Innovative Education